### **Access to LOFAR**

How to get access to LOFAR facilities and become a participant in the project

## How to become a participant in the project

- If you are part of one of the Astronomical Key Science Projects, please use your designated contact person.
- If you are part of one of the International partners of LOFAR, please contact your designated contact person.
- If you are not part of any of the above please see the information on this page: http://www.lofar.org/contact-lofar

# How to get access to the LOFAR systems

#### **Central Processing Systems**

Once you are a participant of the project and you need access to the CEP systems as a programmer or scientist, you will need this information:

- Get your contact person (e.g., Michael Wise) to request an account on the systems and specify what permissions you'll need.
- Learn the basics of the Lofar Login Environment
- Learn the overall layout and use of the CEP systems
- Learn how to use ssh keys and an ssh-agent.

#### Wiki

To get access to the wiki:

- You first need to Register
- You or your project contact will need to provide information to which areas in the wiki you should have access and contact the wiki administrator

From:

https://www.astron.nl/lofarwiki/ - LOFAR Wiki

Permanent link:

https://www.astron.nl/lofarwiki/doku.php?id=public:access&rev=1254236373

Last update: 2009-09-29 14:59

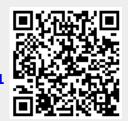